# **TextCritical.net - Feature #1224**

# **Morphology tool word search**

03/02/2016 05:22 PM - Luke Murphey

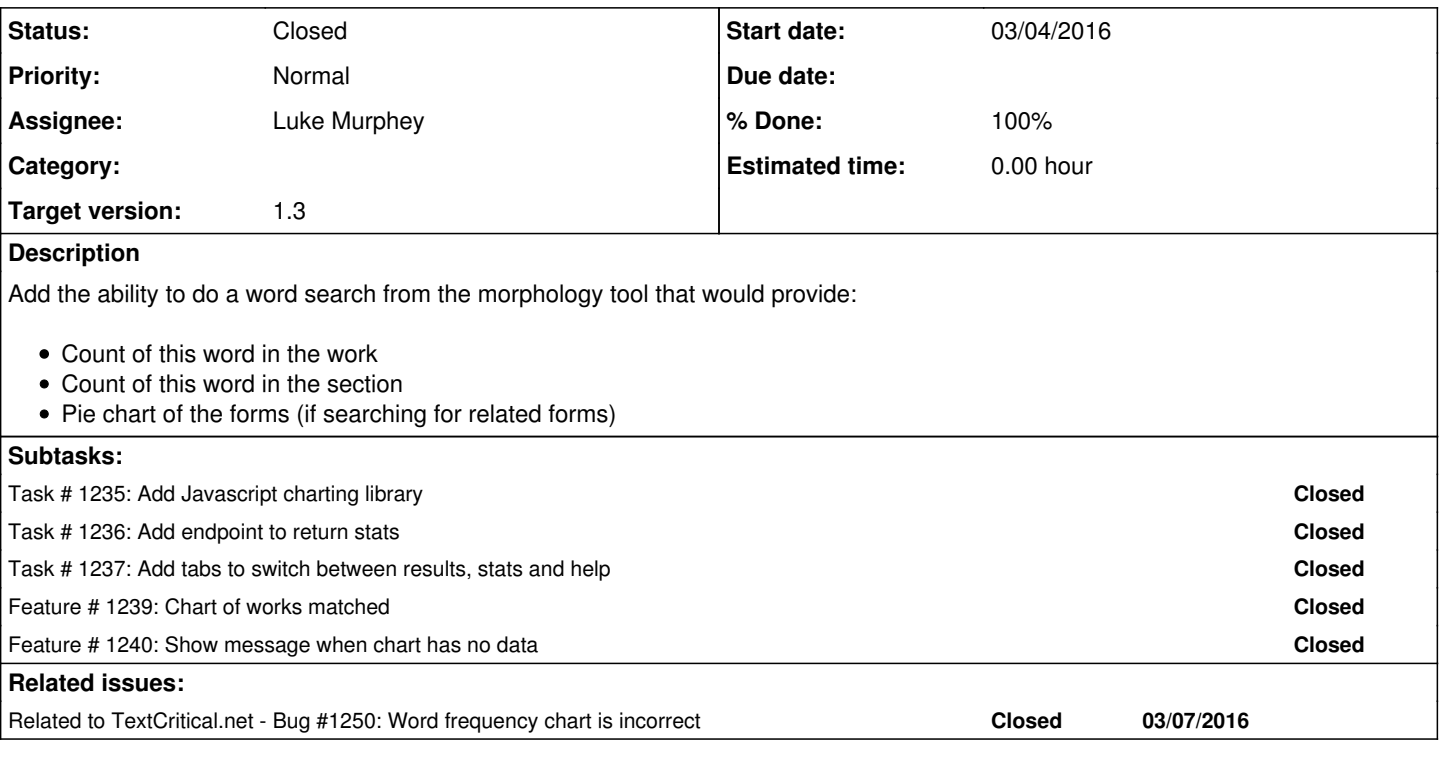

## **History**

#### **#1 - 03/02/2016 05:39 PM - Luke Murphey**

It would be nice to be able to do this from the search tool too. That way one could get counts from several words in an OR search. Another option would just be adding a count of the number of word matches to the search page (right now it lists verse matches, not word matches).

### **#2 - 03/02/2016 08:00 PM - Luke Murphey**

*- Target version changed from 3.0 to 1.3*

### **#3 - 03/03/2016 08:22 AM - Luke Murphey**

If this is on the search page then this could include:

- The various forms if similar forms are searches for
- The count of forms by division if multiple are returned
- The count of each search term that matched

## **#4 - 03/03/2016 08:23 AM - Luke Murphey**

Note sure how the highlights work and if the forms can be extracted.

#### **#5 - 03/03/2016 05:44 PM - Luke Murphey**

Doing some testing to see what the results object includes:

```
from reader.contentsearch import *
inx = WorkIndexer.get_index()
parser = QueryParser("content", inx.schema, termclass=GreekBetaCodeVariations)
```
searcher = inx.searcher()

```
def do_search(search_text):
        search_query = parser.parse(unicode(search_text))
       print search_query
       r = searcher.search_page(search_query, 1, 20, terms=True)
       print len(r.results)
       return r
```
r = do\_search(u'NO/MOU')

#### This example provides the matched terms:

```
from reader.contentsearch import *
inx = WorkIndexer.get_index()
parser = QueryParser("content", inx.schema, termclass=GreekVariations)
searcher = inx.searcher()
def do_search(search_text):
       search_query = parser.parse(unicode(search_text))
       print search_query
       r = searcher.search_page(search_query, 1, 20, terms=True)
       print len(r.results)
    return r
r = do search(u'NO/MOU')
r.results.matched_terms()
```
#### **#6 - 03/03/2016 07:49 PM - Luke Murphey**

Whoosh doesn't seem to store the number of matches in the matched terms. Perhaps a collector could do this: <http://whoosh.readthedocs.org/en/latest/api/collectors.html>

## **#7 - 03/03/2016 07:58 PM - Luke Murphey**

frequency() and doc\_frequency() are helpful:

**Number of examples of it:** searcher.frequency("content", u'εἰς')

**Number of verses that include it:**

searcher.doc\_frequency("content", u'εἰς')

#### **#8 - 03/03/2016 08:26 PM - Luke Murphey**

```
s = searcher.postings("content", u'εἰς')
i = s.all items()
i.next()
```
See [http://whoosh.readthedocs.org/en/latest/recipes.html?highlight=doc\\_frequency](http://whoosh.readthedocs.org/en/latest/recipes.html?highlight=doc_frequency)

Might want to consider:

- 1. term vectors
- 2. Iterating through postings

#### **#9 - 03/03/2016 09:25 PM - Luke Murphey**

Might be able to:

- 1. Use searcher.postings() to match a term
- 2. Skip to the ID of the earliest verse in the document (presumes that documents are imported in order)
- 3. Iterate through results until the last Id within the document (or some limit)

## **#10 - 03/04/2016 01:11 AM - Luke Murphey**

I think it turns out the Whoosh doesn't indicate the number of hits within a document. Instead it highlights them only when you provide the content.

#### **#11 - 03/04/2016 01:40 AM - Luke Murphey**

A raw SQL query works surprisingly well:

```
select * from reader_verse
inner join reader_division on reader_verse.division_id = reader_division.id
inner join reader_work on reader_work.id = reader_division.work_id
where
reader_work.title_slug = "new-testament" 
AND reader_verse.content like "%καὶ%"
```
#### **#12 - 03/04/2016 02:59 AM - Luke Murphey**

r.results.termdocs indicates the terms that matched

#### **#13 - 03/04/2016 03:04 AM - Luke Murphey**

Things here don't make sense.

work:"New Testament" section:"Galatians" νόμον

This returns 25 matches (counted 32) and: νόμον: 16 νόμος: 7 νόμου: 8 νόμῳ: 4

work:"New Testament" section:"Galatians" νόμος

This returns 7 matches and: νόμος: 7

work:"New Testament" section:"Galatians" νόμῳ

This returns 25 (counted 32 again) matches and: νόμον: 8 νόμος: 7 νόμου: 8 νόμῳ: 8

## **#14 - 03/04/2016 03:16 AM - Luke Murphey**

It turns out that only one form of νόμος is being found: ΝΟΜΟΣ

## **#15 - 03/06/2016 06:46 AM - Luke Murphey**

Also getting too many responses. For example, the following returns 9 verses but 11 matches:

(work:new-testament) xaris (section:"Galatians 1" OR section:"Galatians 2" OR section:"Galatians 3" OR secti on:"Galatians 4" OR section:"Galatians 5" OR section:"Galatians 6")

Four instances of χάρις are matched while I can only find 2. Matching on χάρις directly only returns two (either with or without diacritics). Also, no variations of χάρις are being found.

I'm wondering if variations include duplicates?

## **#16 - 03/06/2016 07:01 AM - Luke Murphey**

These counts don't make complete sense.

The following indicates four matches each for νόμον and εργόν. However, there are 7 instances of νόμου.

```
(work:new-testament) (νόμον εργόν) (section:"galatians 1" OR section:"Galatians 2" OR section:"Galatians 3" OR
 section:"Galatians 4" OR section:"Galatians 5" OR section:"Galatians 6")
```
#### **#17 - 03/06/2016 07:05 AM - Luke Murphey**

This seems to have something to do with variations.

The following indicates 10 matches in six verses (all of the search terms are exact matches):

```
(work:new-testament) (ἔργων) (section:"galatians 1" OR section:"Galatians 2" OR section:"Galatians 3" OR secti
on:"Galatians 4" OR section:"Galatians 5" OR section:"Galatians 6")
```
#### The following only shows 6 matches in six verses (using variations):

```
(work:new-testament) (εργόν) (section:"galatians 1" OR section:"Galatians 2" OR section:"Galatians 3" OR secti
on:"Galatians 4" OR section:"Galatians 5" OR section:"Galatians 6")
```
## **#18 - 03/06/2016 07:07 AM - Luke Murphey**

Wow, this matches 16 in six verses:

(work:new-testament) (εργόν OR ἔργων) (section:"galatians 1" OR section:"Galatians 2" OR section:"Galatians 3" OR section:"Galatians 4" OR section:"Galatians 5" OR section:"Galatians 6")

## **#19 - 03/07/2016 05:28 AM - Luke Murphey**

*- Status changed from New to Closed*

## **#20 - 03/09/2016 04:53 AM - Luke Murphey**

*- Related to Bug #1250: Word frequency chart is incorrect added*